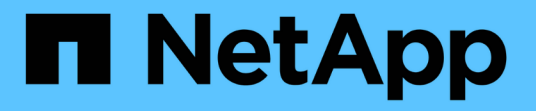

# **Keystone STaaS**サービス

Keystone

NetApp May 30, 2024

This PDF was generated from https://docs.netapp.com/ja-jp/keystone-staas/concepts/metrics.html on May 30, 2024. Always check docs.netapp.com for the latest.

# 目次

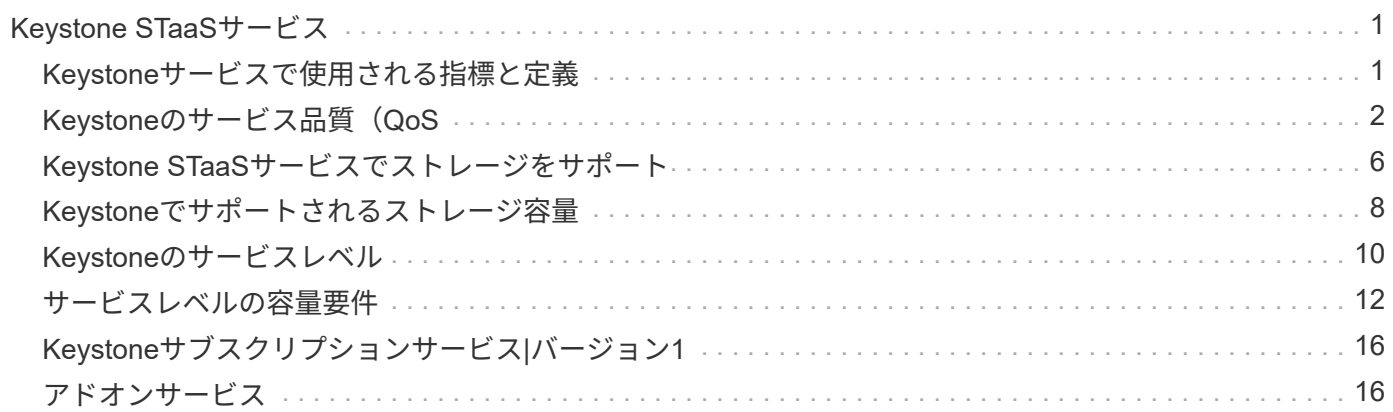

# <span id="page-2-0"></span>**Keystone STaaS**サービス

## <span id="page-2-1"></span>**Keystone**サービスで使用される指標と定義

NetApp Keystone (Keystone) STaaSサービスでは、指標を測定するために次の用語と 定義が使用されます。

- 容量の単位:GiB、TiB、PiB
- I/O密度:IOPS/TiB:ワークロードで消費される合計スペースのテビバイト単位で処理される1秒あたりの 入出力処理数。
- サービスの可用性
- データの正確なアクセスの保持性
- レイテンシと速度
- メトリック測定
	- ギビバイト(**GiB**)、テビバイト(**TiB**)、およびピビバイト(**PiB**)での容量測定:1024進数(1GiB = 1024<sup>3</sup>バイト、1TiB = 1024<sup>4</sup>バイト、1PiB = 1024<sup>5</sup>バイト)を使用したデータストレージ容量の測定値。
	- \* IOPS / TiB単位の処理カウンタグラフ:アプリケーションから要求された1秒あたりのプロトコル処理数 を、ワークロードで使用されるボリュームのサイズで割った値。
	- 可用性:サービスが正常に応答したI/O要求数の割合として、サービスに対して行われたI/O要求の総数で割 った値。これは、1か月以内のサービス境界で測定され、顧客が提供する施設、ネットワーク、またはそ の他のサービスの予定されたサービスダウンタイムや利用不能は含まれません。
	- 耐久性:お客様が原因で行った削除や破損を除き、忠実性を損なうことなくアクセスされたデータの割 合。
	- \* Latency \*:クライアントから受信したI/O要求の処理にかかる時間。これはサービスの分離(ストレージ コントローラのI/Oポート)で測定されます。

スループットパフォーマンス指標

スループットパフォーマンス指標は、以下に基づくファイルサービスとブロックサービスにのみ適用されま す。

- 32KBのブロックサイズ
- 70%読み取り/ 30%書き込みI/O構成

#### **I/O**密度の変化

IOPS / TiB、MBps / TiBで計算されるI/O密度は、次の要素によって異なります。

- ワークロードの特性
- レイテンシ。ただし、次のものは除きます。
	- アプリケーションレイテンシ
	- ホストのレイテンシ

◦ コントローラポートとの間でデータを転送する際のお客様のネットワークにおける遅延

- FabricPool の場合、オブジェクトストアへのデータ転送に伴うオーバーヘッドレイテンシ
- QoSによってレイテンシが自動的に適用され、I/Oがサービスレベルの最大値以内に維持されます
- 使用済み容量に含まれるユーザデータとSnapshotコピーデータ
- ボリューム内のデータ量に関係なく、各ONTAP ボリュームに割り当てられている絶対最小IOPS。
	- 最高レベル:1、000 IOPS
	- Premium:500IOPS
	- Performance、Standard、Value:75 IOPS
- Advanced Data Protectionアドオンサービスの使用中は、ターゲットレイテンシはローカルストレージか らのIO要求の処理にのみ適用されます。

ボリューム**AQoS**

各ONTAP に、適切なアダプティブQoSポリシーを適用する必要があります。ポリシーにAQoSポリシーが適 用されていない各ボリューム内の容量には、最も高いサービスレベルの割合で課金されます。

# <span id="page-3-0"></span>**Keystone**のサービス品質(**QoS**

ストレージQuality of Service (QoS;サービス品質)は、アプリケーションのパフォー マンスが安定し、予測可能な安定したものになるようにするための重要なテクノロジで す。QoSを設定しないと、複数のシステムのブートなど、特定のワークロードが一定期 間リソースのほとんどまたはすべてを消費し、他のワークロードに影響する可能性があ ります。QoSの詳細については、を参照してください ["QoS](https://docs.netapp.com/us-en/ontap/performance-admin/guarantee-throughput-qos-task.html) [の](https://docs.netapp.com/us-en/ontap/performance-admin/guarantee-throughput-qos-task.html)[概](https://docs.netapp.com/us-en/ontap/performance-admin/guarantee-throughput-qos-task.html)[要を使用してスループ](https://docs.netapp.com/us-en/ontap/performance-admin/guarantee-throughput-qos-task.html) [ットを保](https://docs.netapp.com/us-en/ontap/performance-admin/guarantee-throughput-qos-task.html)[証](https://docs.netapp.com/us-en/ontap/performance-admin/guarantee-throughput-qos-task.html)["](https://docs.netapp.com/us-en/ontap/performance-admin/guarantee-throughput-qos-task.html)。

### アダプティブ **QoS**

アダプティブQoS (AQoS) は、ボリュームサイズに基づいてTiBあたりのIOPSを動的に維持するため にKeystoneサービスで使用されます。AQoSポリシーの詳細については、を参照してください ["](https://docs.netapp.com/us-en/ontap/performance-admin/guarantee-throughput-qos-task.html#about-adaptive-qos)[アダプティブ](https://docs.netapp.com/us-en/ontap/performance-admin/guarantee-throughput-qos-task.html#about-adaptive-qos) [QoS](https://docs.netapp.com/us-en/ontap/performance-admin/guarantee-throughput-qos-task.html#about-adaptive-qos) [に](https://docs.netapp.com/us-en/ontap/performance-admin/guarantee-throughput-qos-task.html#about-adaptive-qos)[つ](https://docs.netapp.com/us-en/ontap/performance-admin/guarantee-throughput-qos-task.html#about-adaptive-qos)[いて](https://docs.netapp.com/us-en/ontap/performance-admin/guarantee-throughput-qos-task.html#about-adaptive-qos)["](https://docs.netapp.com/us-en/ontap/performance-admin/guarantee-throughput-qos-task.html#about-adaptive-qos)。

KeystoneにはAQoSポリシーが用意されており、クラスタの本番環境への移行後に設定できます。システムで 作成済みで使用可能な正しいAQoSポリシーにすべてのボリュームが関連付けられていることを確認する必要 があります。

ONTAP ボリュームにAQoSポリシーが適用されていない場合、そのボリュームは非準拠です。QoSポリシー が設定されていないボリュームは、使用可能な入出力処理を提供する優先度リストの最後になります。ただ し、使用可能な入出力操作がある場合、ボリュームは使用可能なすべてのIOを消費する可能性があります。

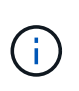

ボリュームにAQoSポリシーを適用していない場合、それらのボリュームは、サブスクリプシ ョンに基づいて最高のサービスレベルで測定および課金されます。これにより、意図しないバ ースト料金が発生する可能性があります。

### アダプティブ**QoS**の設定

アダプティブQoS(AQoS)の設定はサービスレベルによって異なります。

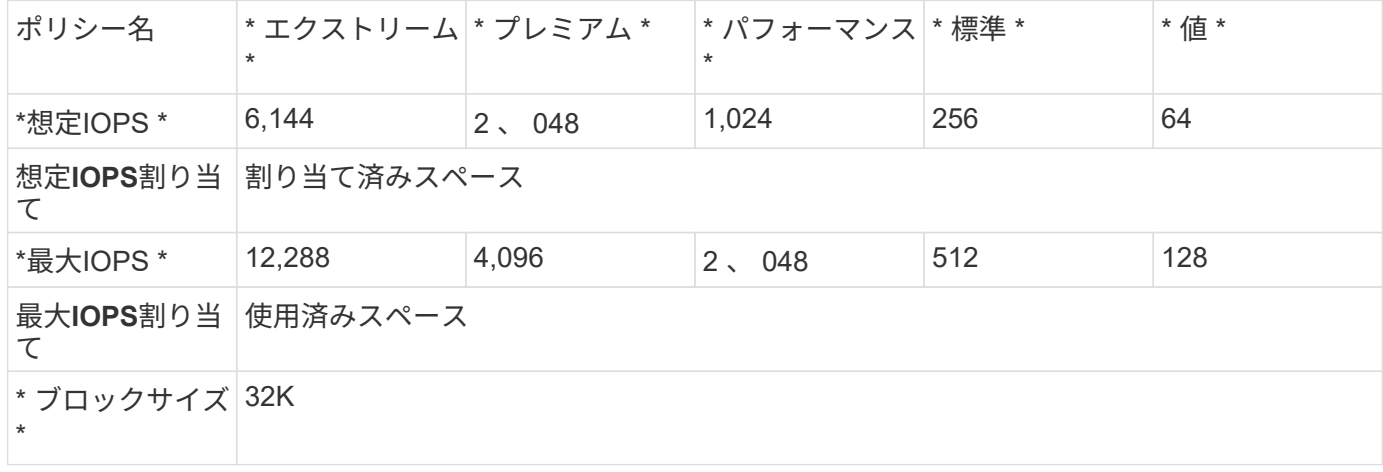

### アダプティブ**QoS**ポリシーグループの設定

アダプティブQoS(AQoS)ポリシーを設定して、スループットの上限や下限をボリュームサイズに自動的に 拡張することができます。KeystoneのすべてのサービスレベルがデフォルトのONTAP QoSポリシーに準拠し ているわけではありません。カスタムのQoSポリシーを作成できます。ポリシーを設定する場合は、次の点に 注意してください。

- ポリシーグループ名:AQoSポリシーグループの名前。例: Keystone\_extreme。
- \* vserver \*: SVMまたはStorage VM (Storage Virtual Machine) の名前。
- \*想定IOPS \*:十分なシステムIOPSがある場合にシステムが提供を試みる、ボリュームあたりの割り当て 済みTiBあたりの最小IOPS。
- \*ピークIOPS \*:ボリュームがレイテンシの注入によってIOPSを調整するまでに許容される、ボリューム あたりの使用TiBあたりの最大IOPS。
- 想定**IOPS**の割り当て:このパラメータは、ボリュームで使用可能な想定IOPSを、ボリュームの割り当て サイズまたは使用済みサイズに基づいて決定するかどうかを制御します。Keystoneでは、割り当てられた スペースに基づいて判断します。
- \* Peak IOPS allocation \*:このパラメータは、ボリュームで使用可能なピークIOPSを、ボリュームの割り 当て済みサイズと使用済みサイズのどちらに基づいて設定するかを制御します。Keystoneでは、使用済み スペースに基づいて判断します。
- \*絶対最小IOPS \*:ボリュームサイズが非常に小さく、それ以外の場合に許容できない数のIOPSが発生す る場合に、ボリュームに適用される想定IOPSの最小値。のデフォルト値は1、000です Extreme`の場合 は500 `Premium`の場合は250です `Performance`では75です `Standard および Value サービス レベル:

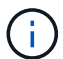

これはIOPS密度ではなく(75IOPS/TBなど)、絶対最小IOPS数です。

I/O密度の詳細については、を参照してください ["Keystone](#page-2-1)[サービスで使用される指標と定義](#page-2-1)["](#page-2-1)。AQoSポリシ ーグループの詳細については、を参照してください ["](https://docs.netapp.com/us-en/ontap/performance-admin/adaptive-qos-policy-groups-task.html)[アダプティブ](https://docs.netapp.com/us-en/ontap/performance-admin/adaptive-qos-policy-groups-task.html) [QoS](https://docs.netapp.com/us-en/ontap/performance-admin/adaptive-qos-policy-groups-task.html) [ポリシーグループを使用する](https://docs.netapp.com/us-en/ontap/performance-admin/adaptive-qos-policy-groups-task.html)["](https://docs.netapp.com/us-en/ontap/performance-admin/adaptive-qos-policy-groups-task.html)。

### アダプティブ**QoS**ポリシーの設定

以降のセクションでは、各サービスレベルのアダプティブQoS(AQoS)ポリシーの設定について説明しま す。ここで指定するサービスレベルごとの最小ボリュームサイズと最大ボリュームサイズにより、ボリューム のIOPSとレイテンシの値を最適化できます。このガイドライン以外でボリュームを大量に作成すると、ボリ ュームのパフォーマンスが低下する可能性があります。

**Extreme**サービスレベルの設定

Extremeサービスレベルの設定とコマンド:

• コマンド例:

qos adaptive-policy-group create -policy-group <Keystone\_extreme> -vserver <SVM\_name> -expected-iops 6144 -peak-iops 12288 -expected-iops-allocation allocated-space -peak-iops-allocation used-space -block-size 32K -absolute -min-iops 1000

- 最小ボリュームサイズ:100GiB、0.1TiB
- 最大ボリュームサイズ:10TiB

**Premium**サービスレベルの設定

Premiumサービスレベルの設定とコマンド:

• コマンド例:

qos adaptive-policy-group create -policy-group <Keystone\_premium> -vserver <SVM\_name> -expected-iops 2048 -peak-iops 4096 -expected-iops-allocation allocated-space -peak-iops-allocation used-space -block-size 32K -absolute -min-iops 500

- 最小ボリュームサイズ:500GiB、0.5TiB
- 最大ボリュームサイズ:50TiB

パフォーマンスサービスレベルの設定

パフォーマンスサービスレベルの設定とコマンド:

• コマンド例:

qos adaptive-policy-group create -policy-group <Keystone\_performance> -vserver <SVM\_name> -expected-iops 1024 -peak-iops 2048 -expected-iops -allocation allocated-space -peak-iops-allocation used-space -block-size 32K -absolute-min-iops 250

- 最小ボリュームサイズ:500GiB、0.5TiB
- 最大ボリュームサイズ:80TiB

**Standard**サービスレベルの設定

Standardサービスレベルの設定とコマンド:

• コマンド例:

qos adaptive-policy-group create -policy-group <Keystone\_standard> -vserver <SVM name> -expected-iops 256 -peak-iops 512 -expected-iops -allocation allocated-space -peak-iops-allocation used-space -block-size 32K -absolute-min-iops 75

- 最小ボリュームサイズ:1TiB
- 最大ボリュームサイズ:100TiB

値サービスレベルの設定

値サービスレベルの設定とコマンド:

• コマンド例:

qos adaptive-policy-group create -policy-group <Keystone\_value> -vserver <SVM\_name> -expected-iops 64 -peak-iops 128 -expected-iops-allocation allocated-space -peak-iops-allocation used-space -block-size 32K -absolute -min-iops 75

- 最小ボリュームサイズ:1TiB
- 最大ボリュームサイズ:100TiB

ブロックサイズの計算

以下の設定を使用してブロックサイズを計算する前に、以下の点に注意してください。

- IOPS/TB = MBps / TiBをブロックサイズ\* 1024で割った値
- ブロックサイズはKB/IO形式です
- TiB = 1024GiB、GiB = 1024MiB、MiB = 1024KiB、KiB = 1024Bytes、基本2あたり
- TB = 1000GB、GB = 1000MB、MB = 1000KB、KB = 1000Bytes、1進数の10になります

ブロック・サイズの計算例

サービスレベルのスループットを計算する場合(例: Extreme サービスレベル:

• 最大IOPS:12、288

• I/Oあたりのブロックサイズ:32KB

•最大スループット=(12288 \* 32 \* 1024)/(1024 \* 1024)= 384MBps / TiB

ボリュームの論理使用データが700GiBの場合、使用可能なスループットは次のようになります。

最大スループット= 384 \* 0.7 = 268.8MBps

## <span id="page-7-0"></span>**Keystone STaaS**サービスでストレージをサポート

Keystone STaaSサービスは、ONTAP のファイルストレージとブロックストレー ジ、StorageGRID プラットフォームのオブジェクトストレージ、Cloud Volumes ONTAP のデータ管理機能をサポートします。

Keystone STaaSで、ストレージの標準的なサービスとオプションのサービスを提供します。

- Keystone STaaS標準サービス\*:Standardサービスは基本サブスクリプションに含まれており、別途料金 が発生することはありません。
- Keystone STaaSアドオンサービス\*:このサービスはオプションで有料です。このサービスは、Keystone STaaS標準サブスクリプションサービスに加えて、追加のユーティリティとメリットを提供します。

Keystone STaaSサービスを相互に共存させることができます。たとえば、クラウドストレージサブスクリプ ションは、ファイル、ブロック、オブジェクトストレージのサブスクリプションと長期的な契約が可能です。 クラウドサービスは、既存のストレージサブスクリプションのサービス期間中いつでも含めることができま す。ただし、既存のファイル、ブロック、およびオブジェクトのサブスクリプションを更新しない場合は、サ ブスクリプションの過去90日間にクラウドストレージのサブスクリプションを追加することはできません。

ファイル、ブロック、オブジェクトストレージ用のサービス

次の表に、ONTAP のファイル/ブロックストレージ、およびStorageGRID オブジェクトストレージ向け のKeystone STaaSサービスでは、複数の機能とプロトコルがサポートされます。

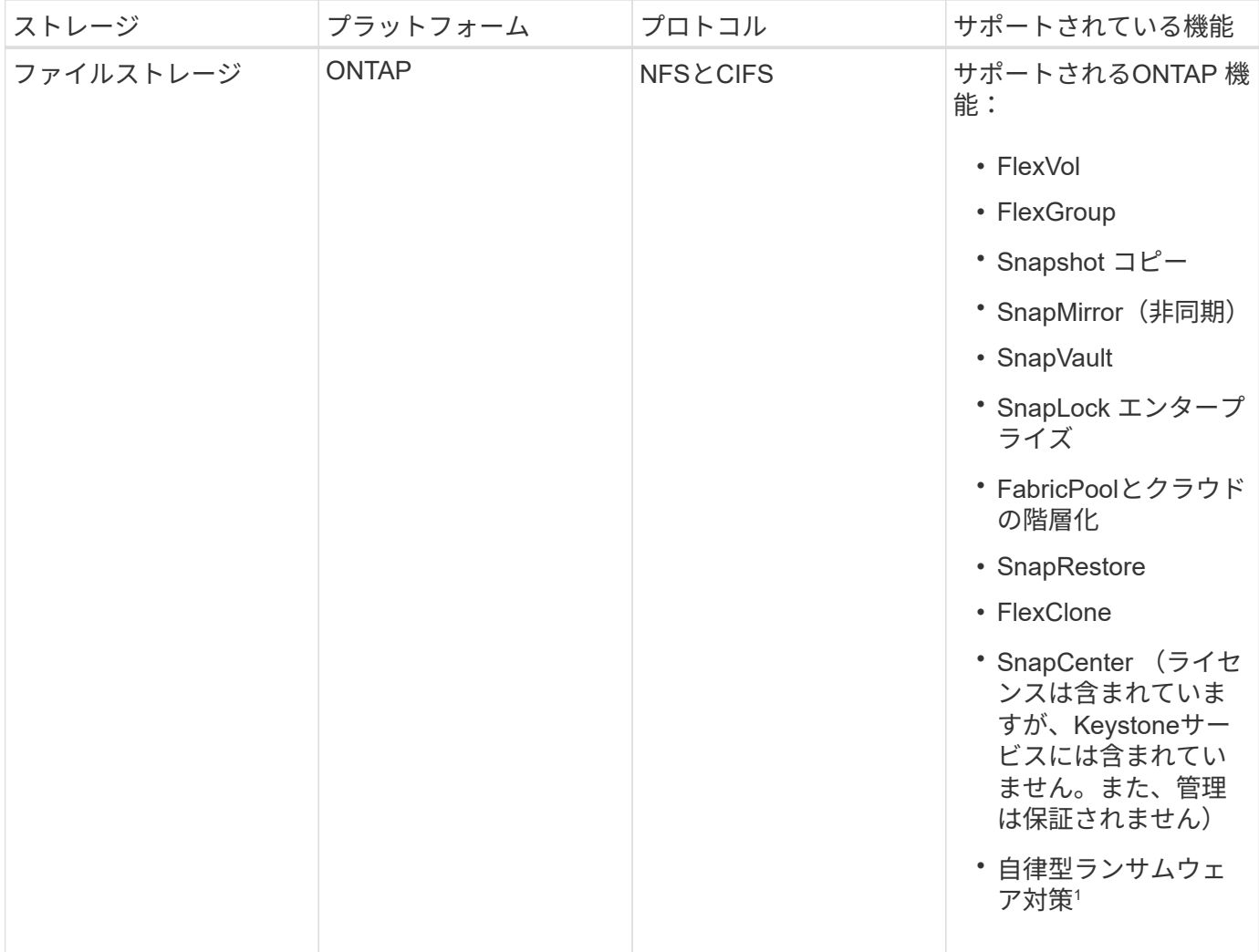

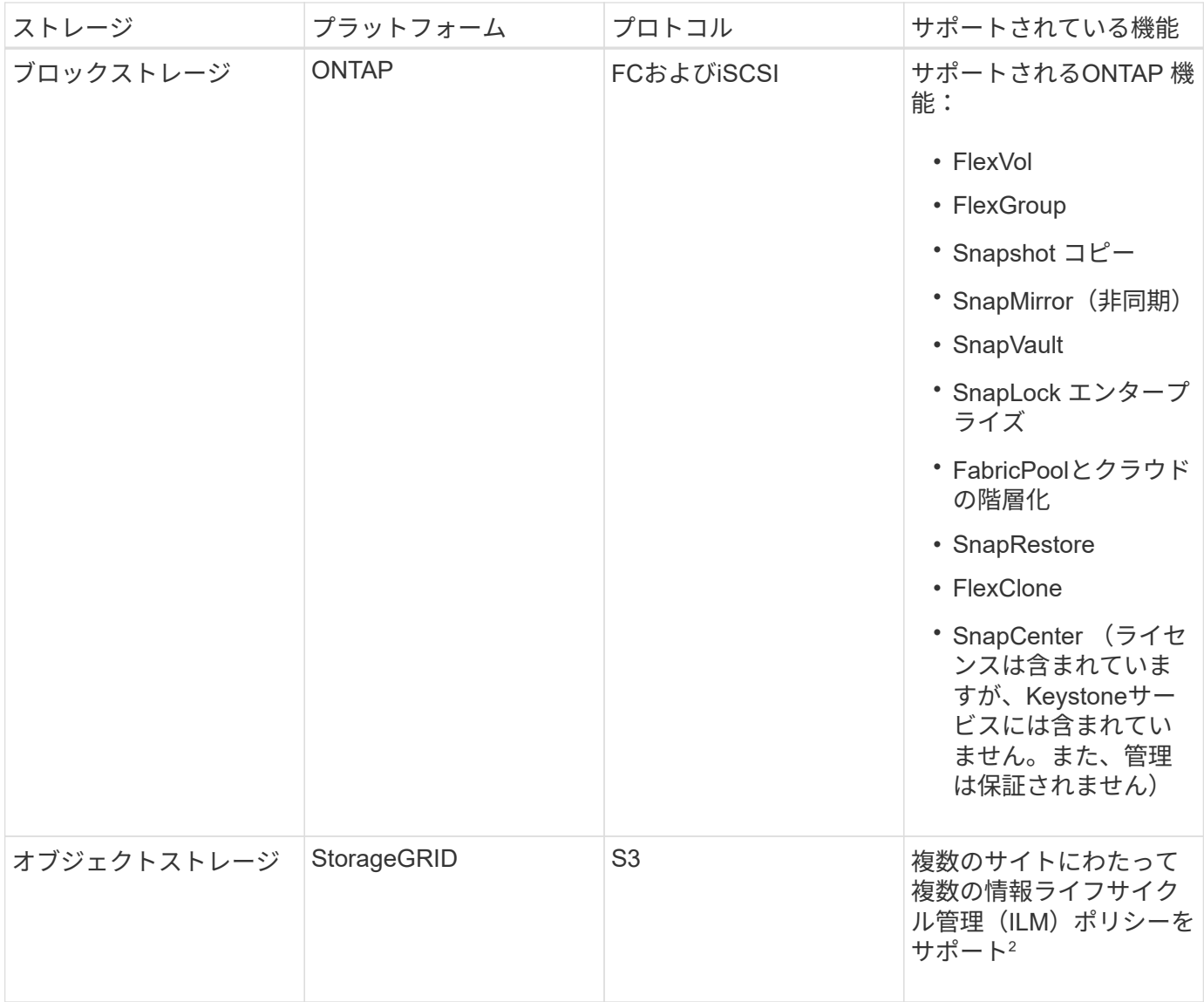

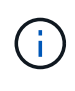

1 ONTAPでのランサムウェア対策の詳細については、を参照してください。 ["](https://docs.netapp.com/us-en/ontap/anti-ransomware/index.html)[自](https://docs.netapp.com/us-en/ontap/anti-ransomware/index.html)[律](https://docs.netapp.com/us-en/ontap/anti-ransomware/index.html)[的なランサム](https://docs.netapp.com/us-en/ontap/anti-ransomware/index.html) [ウェア](https://docs.netapp.com/us-en/ontap/anti-ransomware/index.html)[防御](https://docs.netapp.com/us-en/ontap/anti-ransomware/index.html)["](https://docs.netapp.com/us-en/ontap/anti-ransomware/index.html)。

<sup>2</sup>各サイトには個別のサブスクリプションが必要です。

### クラウドストレージ向けサービス

Keystone STaaSがクラウドストレージサービスを提供Keystone STaaSは、Amazon Web Services(AWS )、Microsoft Azure、Google Cloud PlatformでCloud Volumes ONTAP のデータ管理機能をサポートします。

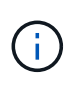

Cloud Volumes ONTAP に必要なハイパースケーラベースのコンピューティング、ストレー ジ、ネットワークサービスは、Keystone STaaSサブスクリプションの一部としてネットアップ から提供されるものではありません。これらのサブスクリプションは、ハイパースケーラーク ラウドサービスプロバイダから直接調達する必要があります。

# <span id="page-9-0"></span>**Keystone**でサポートされるストレージ容量

NetApp Keystone STaaSサービスの容量は次のとおりです。

#### 論理容量

これは、お客様がKeystoneインフラに配置したデータです。Keystoneのすべての容量は論理容量を表しま す。たとえば、1TiBのファイルがKeystoneインフラに格納された場合、最小容量1TiBを購入する必要があり ます。

#### コミット済み容量

サブスクリプション中に毎月請求される最小論理容量:

- 容量は各サービスレベルにコミットされます。
- コミット済み容量および追加のサービスレベルは、期間中に追加できます。

コミット済み容量に対する変更

サブスクリプションの期間中に、コミット済み容量を変更できます。ただし、前提条件は次のとおりです。

- コミット済み容量は、特定の条件に基づいて削減できます。詳細については、を参照してください ["](#page-13-0)[容量](#page-13-0) [の削](#page-13-0)[減](#page-13-0)["](#page-13-0)。
- サブスクリプションをさらに12カ月延長する場合を除き、サブスクリプションの有効期限の90日前にコミ ット済み容量を増やすことはできません。
- 認定済み容量の変更は、BlueXPインターフェイスまたはKeystone Success Manager(KSM)を通じてリ クエストできます。変更の要求については、を参照してください ["](https://docs.netapp.com/ja-jp/keystone-staas/concepts/gssc.html)[ネットアップグローバルサービスサポ](https://docs.netapp.com/ja-jp/keystone-staas/concepts/gssc.html) [ートセンター](https://docs.netapp.com/ja-jp/keystone-staas/concepts/gssc.html)["](https://docs.netapp.com/ja-jp/keystone-staas/concepts/gssc.html)。

#### 使用済み容量

使用済み容量は、サービスで現在消費されている容量(TiB単位のストレージ)です。Keystoneサービスは、 特定のサービスレベルのすべてのボリュームの(使用済み物理容量ではなく)使用済み論理サイズの合計を基 に、そのサービスレベルで消費されている容量を計算します。

#### バースト時の容量

Keystoneサービスでは、コミット済み容量の上に追加の容量を確保し、サービスレベルを高めることができ ます。バースト時の容量使用量。次の点に注意してください。

- バースト時の容量は、Keystone契約で合意されます。この値は通常、コミット済み容量を20%上回るよう に設定され、コミット済み容量と同じ速度で充電されます。
- バースト時の容量は柔軟に消費でき、消費された平均値に対して1日単位で課金されます。

#### 請求容量

月次請求 = (コミット済み容量 [TiB ] \* コミット率 [TiB / TiB ] ) + (日単位の平均プロビジョニングバースト 容量 [TiB ] \* バーストレート [TiB / TiB ] )月単位の課金には、コミット済み容量に基づく最小料金が含まれま す。

月単位の請求額は、日単位の平均バースト容量の消費量に基づいて、最小料金を超えます。

## <span id="page-11-0"></span>**Keystone**のサービスレベル

Keystone STaaSは、事前定義されたパフォーマンスサービスレベル(サービスレベル) で、サブスクリプションベースでデータストレージ容量を提供します。Keystoneサービ スで管理される各ボリュームはサービスレベルに関連付けられます。

1つのサブスクリプションに複数の料金プランを設定でき、各料金プランは1つのサービスレベルに対応して います。各レートプランには、サービスレベルごとにコミット済み容量があります。

各サービスレベルは、I/O密度(IOPS/TiB/ボリューム)で定義されます。パフォーマンス(1秒あたりの入出 力処理数[IOPS])と使用済みストレージ容量(TiB)の比率で、ボリュームあたりの平均レイテンシで のIOPS/TiBです。

サービスレベルは、ストレージ環境、およびストレージと消費のニーズに基づいて選択します。基本サービス レベルはデフォルトで選択できます。アドオンサービスを選択した場合は、特定のサービスレベルも追加で選 択できます。たとえば、Advanced Data Protectionアドオンサービスの場合、\_Advanced Data-Protect serviceレベルがサブスクリプションに割り当てられます。

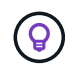

NetApp Keystone STaaSサービスレベル向けの詳細なサービス概要を提供 ["](https://www.netapp.com/services/keystone/terms-and-conditions/)[こ](https://www.netapp.com/services/keystone/terms-and-conditions/)[ち](https://www.netapp.com/services/keystone/terms-and-conditions/)[らを](https://www.netapp.com/services/keystone/terms-and-conditions/)[ご覧](https://www.netapp.com/services/keystone/terms-and-conditions/)[くだ](https://www.netapp.com/services/keystone/terms-and-conditions/) [さい](https://www.netapp.com/services/keystone/terms-and-conditions/)["](https://www.netapp.com/services/keystone/terms-and-conditions/)。

以降のセクションでは、サポートされるストレージタイプ、ファイルサービス、ブロックサービス、オブジェ クトサービス、クラウドサービスの基本サービスレベルについて説明します。

ファイルストレージとブロックストレージのサービスレベル

• サポートされているプロトコル \* : NFS 、 CIFS 、 iSCSI 、 FC

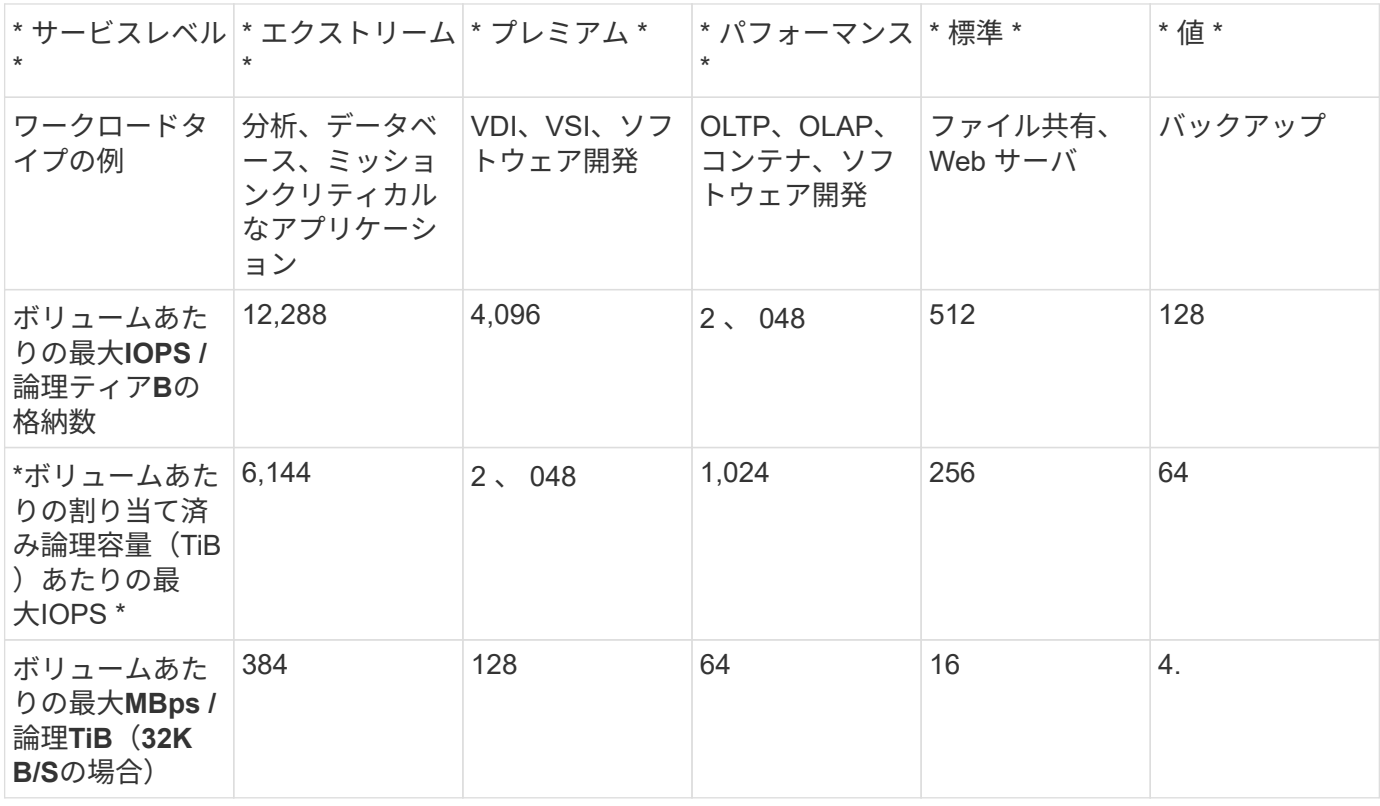

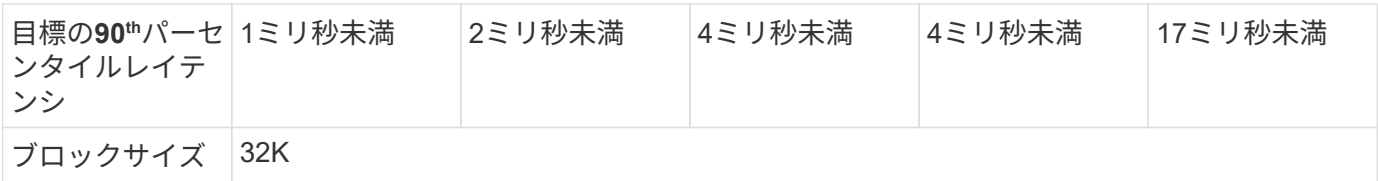

ファイルストレージとブロックストレージのサービスレベルについて詳しく説明します

基本のサービスレベルメトリックは、次の条件によって異なります。

- ファイルストレージとブロックストレージのサービスレベルはONTAP 9.7以降をサポートします。
- サービスレベルのIOPS/TiB/ボリューム、MBPS/TiB/ボリューム、およびレイテンシの値は、ボリュームに 格納されているデータの量、32KBのブロックサイズ、およびランダムI/O処理の70%と30%の書き込みI/O 処理の組み合わせに基づきます。
- 実際のIOPS/TiB/ボリュームとMBPS/TiB/ボリュームは、実際のブロックサイズまたは想定されるブロック サイズ、システムワークロードの同時実行数、または入出力処理によって変わります。
- レイテンシには、次の要素は含まれません。
	- アプリケーションまたはホストのレイテンシ
	- コントローラポートとの間のお客様のネットワークレイテンシ
	- FabricPool の場合のオブジェクトストアへのデータ転送に関連するオーバーヘッド
	- レイテンシはQoSによって自動的に適用され、IOがサービスレベルの上限内に維持されます
- レイテンシの値は、MetroCluster 書き込み処理には適用されません。これらの書き込み処理は、リモート システムの距離に依存します。
- ストレージシステム上の1つ以上のボリュームにAQoSポリシーが割り当てられていない場合、それらのボ リュームは非準拠ボリュームとみなされ、それらのシステムに適用されるターゲットサービスレベルはあ りません。
- •想定IOPS は、階層化ポリシーが「none」に設定されていて、ブロックがクラウドにない場合にの みFabricPool のターゲットになります。想定IOPS\_は、SnapMirror同期関係にないボリュームを対象とし ています。
- Keystoneの順序で決定されるように、導入されているすべてのコントローラ間でワークロードIO処理を分 散させる必要があります。

オブジェクトストレージ

• サポートされるプロトコル \* : S3

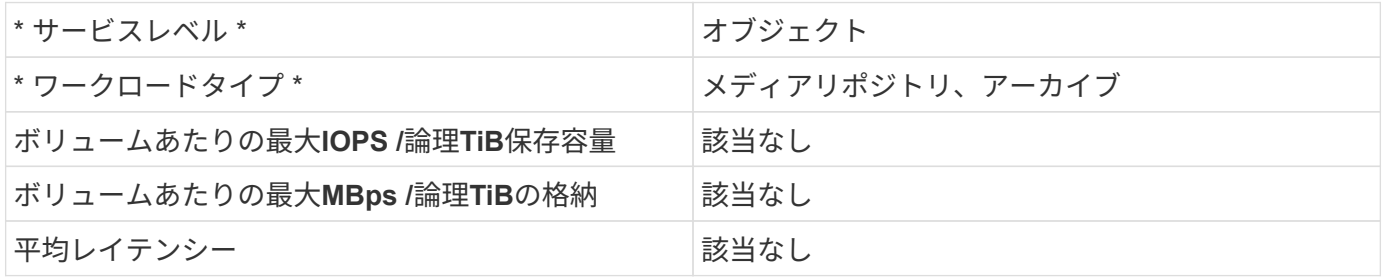

レイテンシには、FabricPool ストレージの場合、オブジェクトストアへのデータ転送に伴うオ ーバーヘッドは含まれません。

クラウドストレージ

 $(i)$ 

サポートされるプロトコル:NFS、CIFS、iSCSI、S3(AWSおよびAzureのみ)

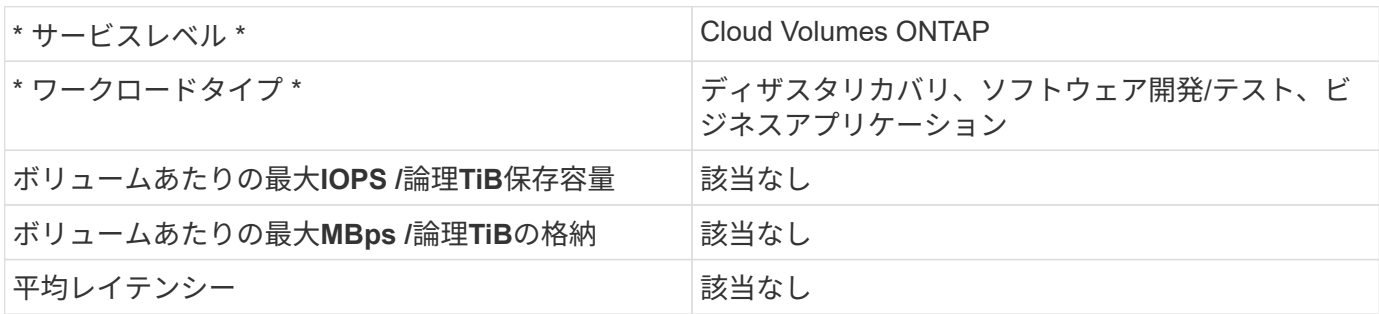

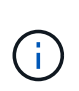

• コンピューティング、ストレージ、ネットワーキングなどのクラウドネイティブサービス の料金は、クラウドプロバイダから請求されます。

• これらのサービスは、クラウドストレージとコンピューティングの特性によって異なりま す。

- 関連情報 \*
- ["](#page-9-0)[サポートされているストレージ容量](#page-9-0)["](#page-9-0)
- ["Keystone](#page-2-1)[サービスで使用される指標と定義](#page-2-1)["](#page-2-1)
- ["Keystone](#page-3-0)[のサービス品](#page-3-0)[質](#page-3-0)[\(](#page-3-0)[QoS"](#page-3-0)
- ["Keystone](https://docs.netapp.com/ja-jp/keystone-staas/concepts/pricing.html)[の](https://docs.netapp.com/ja-jp/keystone-staas/concepts/pricing.html)[価格](https://docs.netapp.com/ja-jp/keystone-staas/concepts/pricing.html)[設定](https://docs.netapp.com/ja-jp/keystone-staas/concepts/pricing.html)["](https://docs.netapp.com/ja-jp/keystone-staas/concepts/pricing.html)

## <span id="page-13-0"></span>サービスレベルの容量要件

Keystone STaaSサービスレベルに必要な容量は、Keystone STaaSサブスクリプション でサポートされるファイル、ブロック、オブジェクト、クラウドストレージによって異 なります。

ファイルサービスとブロックサービスの最小容量要件

次の表に、サブスクリプションあたりの最小容量と増分容量を示します。サービスレベルあたりの最小容量 は、Keystoneの営業活動全体で同じになるように定義されています。サブスクリプションの開始時またはサ ブスクリプションへのアドオンサービスとして、またはサブスクリプション中の再割り当て後に、最小容量を 超える容量も表に記載されています。

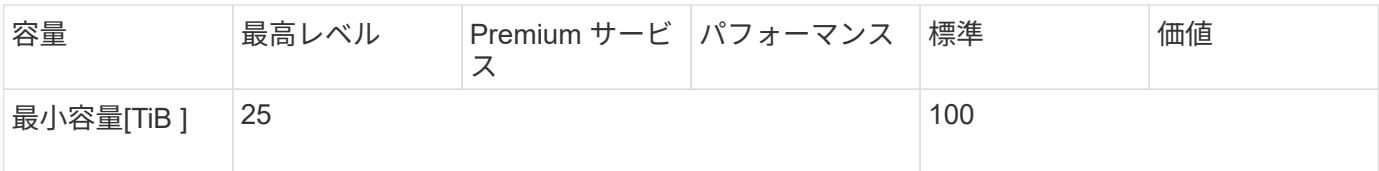

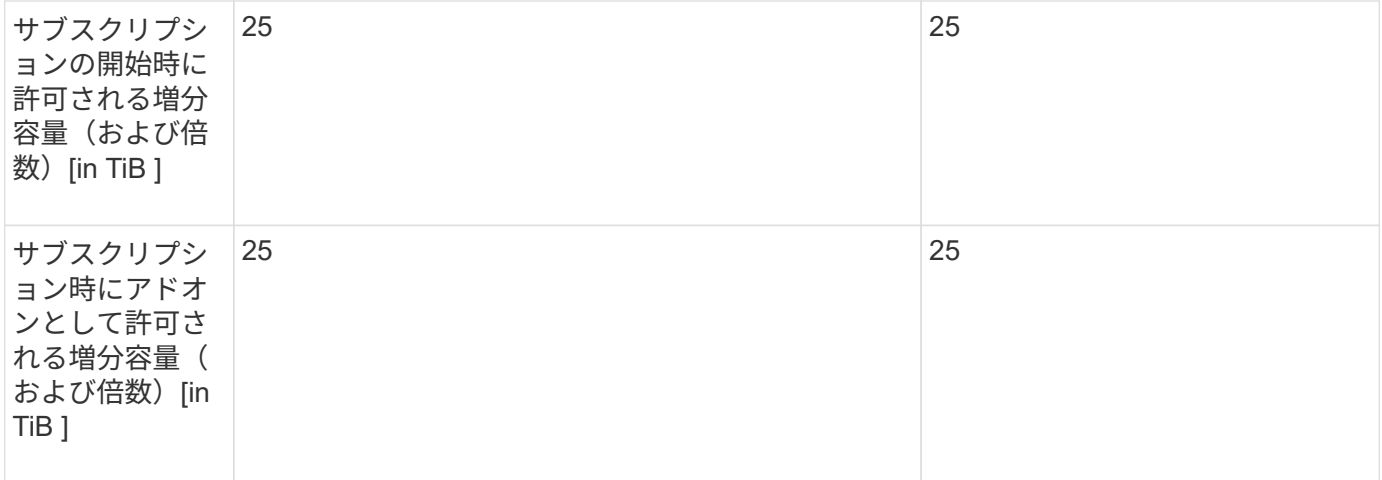

### オブジェクトストレージの最小容量要件

オブジェクトストレージの最小容量要件を次の表で確認できます。

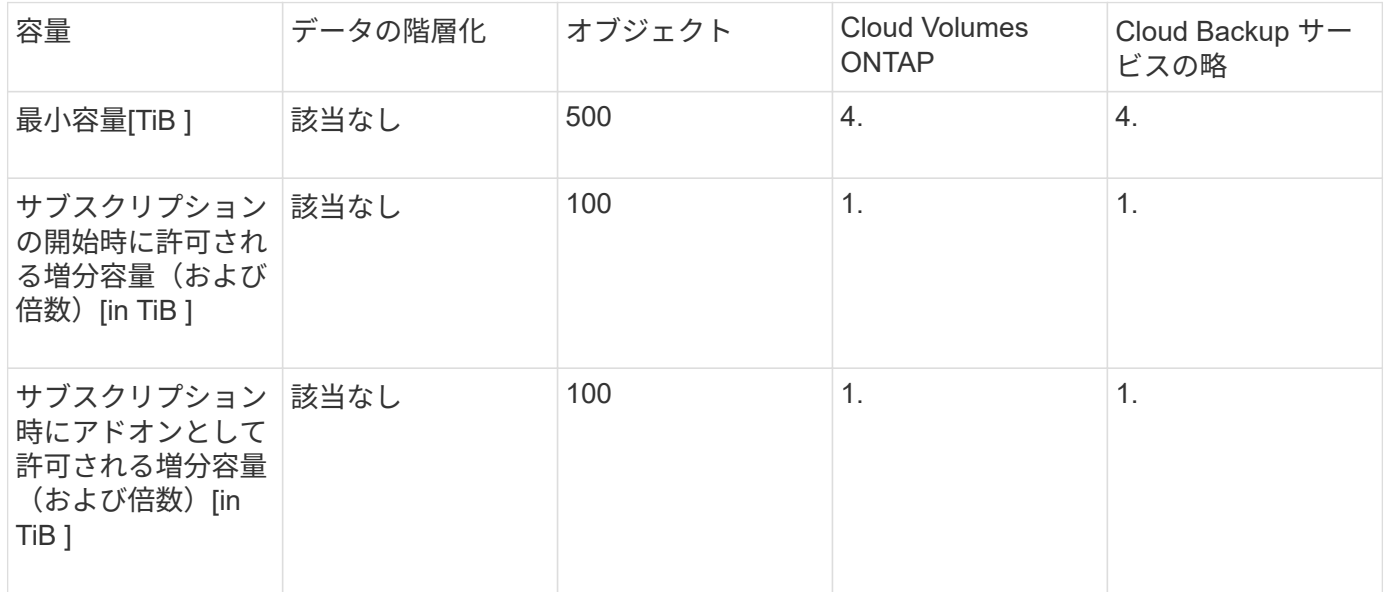

### 容量の調整

容量調整については、次の条件に注意してください。

- 契約期間中はいつでも容量を追加できますが、契約期間の過去90日間は、前のセクションの表に記載され ているサービスレベルごとに増分されます。サービス更新の同意がある場合は、契約期間の直近90日以内 に容量またはサービスを追加できます。容量を追加すると、オンプレミスまたはクラウドの新しいサービ スを既存の期間と共存させることができます。新しいサービスのアクティベーション後に送信された請求 書には、変更された請求書が反映されます。クラウド サービス のコミット済み容量は、サブスクリプシ ョン期間中はどの時点でも削減できません。一方、契約期間中のオンプレミスサービスに対するコミット 済み容量とコミット済みコストは、後述の「 Capacity reduction 」で定義されている特定の条件に基づ いて削減できます。
- Keystone契約に基づいて、各サイトでバースト容量を利用できます。通常は、サービスレベルのコミット 済み容量を20%上回っています。バースト使用量は、その請求期間のみに課金されます。合意した容量を 超えるバースト要件がある場合は、サポートにお問い合わせください。
- コミット済み容量は、契約期間中にのみ変更できます。ただし、次のセクションで説明するように、特定 の条件を満たしている必要があります。
- サブスクリプション期間中に容量を増やしたり、サービスレベルを高くしたりすることができます。ただ し、上位のサービスレベルから下位のサービスレベルに移行することはできません。
- サービス期間の過去90日間の変更リクエストには、少なくとも1年間サービスの更新が必要です。

#### 容量の削減

容量削減(年間)は、Advanceペイメントモデルの年間およびオンプレミスのみの導入に適用されます。ク ラウド サービス またはハイブリッド クラウド サービス では使用できません。オンプレミスの容量をプロビ ジョニングできるため、サブスクリプションあたりサービスレベルを最大25%削減できます。この削減は、毎 年1回、次の年間請求期間の開始時に有効にすることができます。サービスベースのオンプレミス年間支払い 額は、容量削減を活用するために、いつでも2万ドル以上になるはずです。オンプレミス環境でのみサポート されるため、この課金モデルでは、オンプレミス環境から クラウド サービス 環境への支出に再割り当ては行 われません。次の図に、年間容量削減の例を示します。

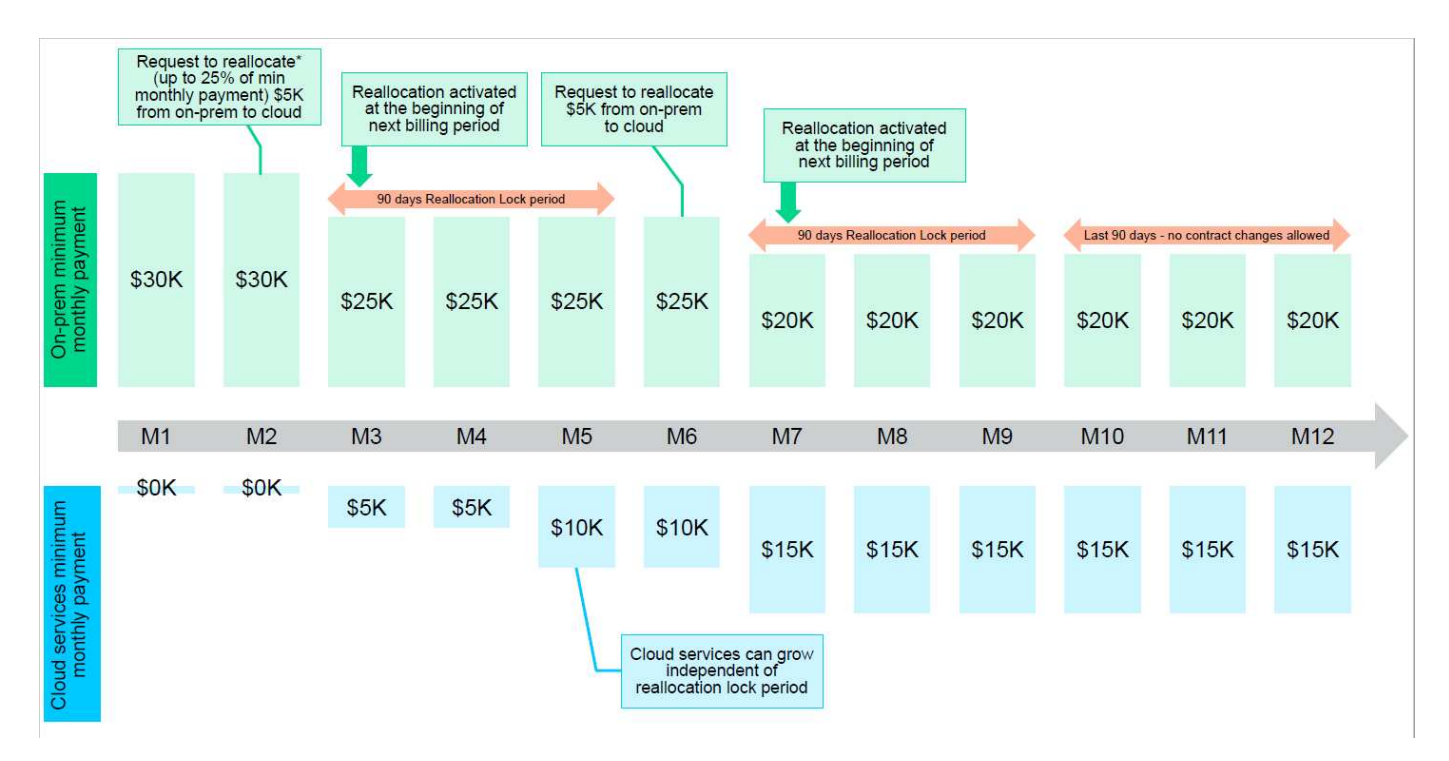

#### 四半期支出の再配分

Keystone STaaSでは、オンプレミスのサービス支出をCloud Volumes ONTAPの支出に再割り当てするオプシ ョンが提供されます。

サブスクリプションレベルの要件と条件:

- arrearモデルの月単位の請求にのみ適用されます。
- 契約期間が1年、2年、または3年のサブスクリプションにのみ適用されます。
- Cloud Volumes ONTAPとCloud Backup Serviceの容量は、Keystoneを通じて購入する必要があります。
- クラウド サービス への再割り当てには、既存のオンプレミスのサービスベースの月払いの最大25%を使 用できます。
- 再割り当て要求は、再割り当ての前回のアクティブ化日から90日が経過した時点で有効になります。
- クラウドサービスからオンプレミスサービスへの再割り当ては実行できません。
- 再割り当ての申請は、お客様またはパートナーが正式にKeystone Success Manager(KSM)に提出する 必要があります。少なくとも1週間は次回の請求サイクルの前に実施してください。
- 新しいリクエストは、連続した請求サイクルからのみ有効になります。

支出の一部は、サブスクライブしたファイル、ブロック、またはオブジェクトのストレージサービスレベルに ハイブリッドクラウドストレージサービスに割り当てることができます。年間契約額 (ACV) の最大25%を、 四半期ごとにCloud Volumes ONTAPのプライマリサービスとCloud Volumes ONTAPのセカンダリサービスに 再割り当てできます。

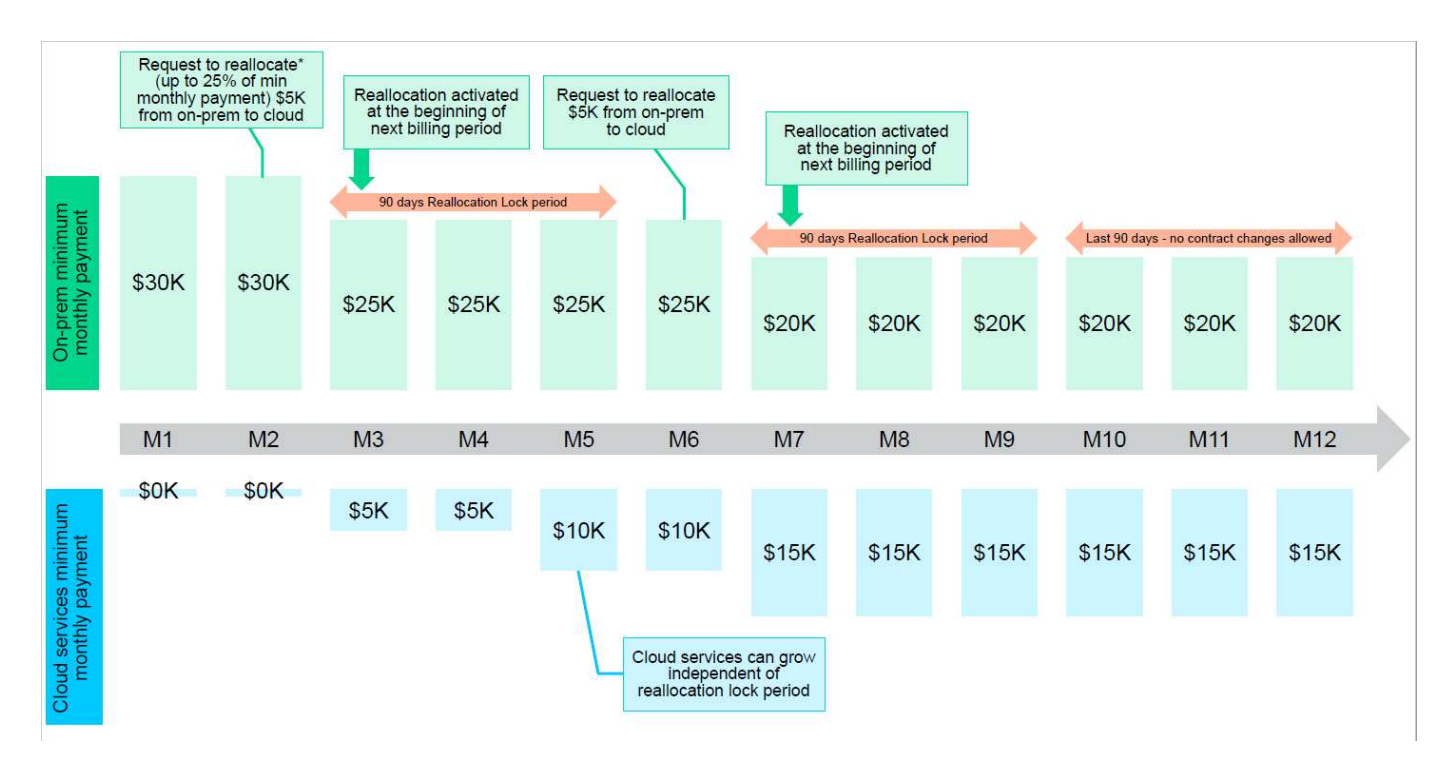

次の表に、経費の再配分の仕組みを示す一連のサンプル値を示します。この例では、 \$5000 月 々 のコスト をハイブリッドクラウドストレージサービスに再割り当て

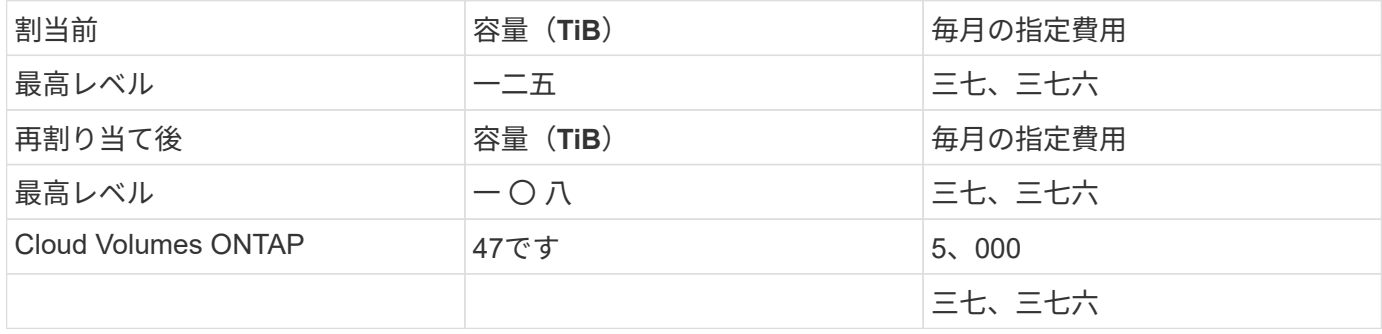

削減量は、(125~108)= Extremeサービスレベルの容量の17TiBです。支出の再割り当て時に、割り当てられ たハイブリッドクラウドストレージの容量は17TiBではなく、5、000ドルで購入可能な容量に相当します。こ の例では、5、000ドルで、Extremeサービスレベルでは17TiBのオンプレミスストレージ容量、Cloud Volumes ONTAPサービスレベルでは47TiBのハイブリッドクラウド容量を取得できます。したがって、再割り 当ては容量ではなく支出に関するものです。

オンプレミスサービスからクラウドサービスにコストを再配分する場合は、Keystoneサクセスマネージャー (KSM)にお問い合わせください。

# <span id="page-17-0"></span>**Keystone**サブスクリプションサービス**|**バージョン**1**

Keystone STaaSの前には、Keystoneサブスクリプションサービス (旧称:Keystone Flexサブスクリプションサービス)が導入されていました。

2つのサービスのナビゲーションは、 ["Keystone](https://docs.netapp.com/ja-jp/keystone-staas/integrations/aiq-keystone-details.html)[ダッシュボード](https://docs.netapp.com/ja-jp/keystone-staas/integrations/aiq-keystone-details.html)["K](https://docs.netapp.com/ja-jp/keystone-staas/integrations/aiq-keystone-details.html)eystoneサブスクリプションサービスは、構 成要素のサービスレベル、サービスの提供方法、課金の原則でKeystone STaaSとは異なります。2024年4月 現在、NetAppはKeystone STaaSに関するドキュメントのみを保守、公開しています。Keystoneサブスクリプ ションサービスを引き続き使用している場合は、Keystone STaaSへの移行に関するサポートをKSMにお問い 合わせください。KeystoneサブスクリプションサービスのドキュメントのPDF版は、必要に応じて次のURL から入手できます。

- ["](https://docs.netapp.com/a/keystone/1.0/keystone-subscription-services-guide.pdf)[英](https://docs.netapp.com/a/keystone/1.0/keystone-subscription-services-guide.pdf)[語](https://docs.netapp.com/a/keystone/1.0/keystone-subscription-services-guide.pdf)["](https://docs.netapp.com/a/keystone/1.0/keystone-subscription-services-guide.pdf)
- ["](https://docs.netapp.com/a/keystone/1.0/keystone-subscription-services-guide-ja-jp.pdf)[日本](https://docs.netapp.com/a/keystone/1.0/keystone-subscription-services-guide-ja-jp.pdf)[語](https://docs.netapp.com/a/keystone/1.0/keystone-subscription-services-guide-ja-jp.pdf)["](https://docs.netapp.com/a/keystone/1.0/keystone-subscription-services-guide-ja-jp.pdf)
- ["](https://docs.netapp.com/a/keystone/1.0/keystone-subscription-services-guide-ko-kr.pdf)[韓国](https://docs.netapp.com/a/keystone/1.0/keystone-subscription-services-guide-ko-kr.pdf)[語](https://docs.netapp.com/a/keystone/1.0/keystone-subscription-services-guide-ko-kr.pdf)["](https://docs.netapp.com/a/keystone/1.0/keystone-subscription-services-guide-ko-kr.pdf)
- ["](https://docs.netapp.com/a/keystone/1.0/keystone-subscription-services-guide-zh-cn.pdf)[中](https://docs.netapp.com/a/keystone/1.0/keystone-subscription-services-guide-zh-cn.pdf)[国](https://docs.netapp.com/a/keystone/1.0/keystone-subscription-services-guide-zh-cn.pdf)[語\(](https://docs.netapp.com/a/keystone/1.0/keystone-subscription-services-guide-zh-cn.pdf)[簡体字](https://docs.netapp.com/a/keystone/1.0/keystone-subscription-services-guide-zh-cn.pdf)[\)](https://docs.netapp.com/a/keystone/1.0/keystone-subscription-services-guide-zh-cn.pdf)["](https://docs.netapp.com/a/keystone/1.0/keystone-subscription-services-guide-zh-cn.pdf)
- ["](https://docs.netapp.com/a/keystone/1.0/keystone-subscription-services-guide-zh-tw.pdf)[中](https://docs.netapp.com/a/keystone/1.0/keystone-subscription-services-guide-zh-tw.pdf)[国](https://docs.netapp.com/a/keystone/1.0/keystone-subscription-services-guide-zh-tw.pdf)[語\(](https://docs.netapp.com/a/keystone/1.0/keystone-subscription-services-guide-zh-tw.pdf)[繁体字](https://docs.netapp.com/a/keystone/1.0/keystone-subscription-services-guide-zh-tw.pdf)[\)](https://docs.netapp.com/a/keystone/1.0/keystone-subscription-services-guide-zh-tw.pdf)["](https://docs.netapp.com/a/keystone/1.0/keystone-subscription-services-guide-zh-tw.pdf)
- ["](https://docs.netapp.com/a/keystone/1.0/keystone-subscription-services-guide-de-de.pdf)[ドイ](https://docs.netapp.com/a/keystone/1.0/keystone-subscription-services-guide-de-de.pdf)[ツ](https://docs.netapp.com/a/keystone/1.0/keystone-subscription-services-guide-de-de.pdf)[語](https://docs.netapp.com/a/keystone/1.0/keystone-subscription-services-guide-de-de.pdf)["](https://docs.netapp.com/a/keystone/1.0/keystone-subscription-services-guide-de-de.pdf)
- ["](https://docs.netapp.com/a/keystone/1.0/keystone-subscription-services-guide-es-es.pdf)[スペイン語](https://docs.netapp.com/a/keystone/1.0/keystone-subscription-services-guide-es-es.pdf)["](https://docs.netapp.com/a/keystone/1.0/keystone-subscription-services-guide-es-es.pdf)
- ["](https://docs.netapp.com/a/keystone/1.0/keystone-subscription-services-guide-fr-fr.pdf)[フランス語](https://docs.netapp.com/a/keystone/1.0/keystone-subscription-services-guide-fr-fr.pdf)["](https://docs.netapp.com/a/keystone/1.0/keystone-subscription-services-guide-fr-fr.pdf)
- ["](https://docs.netapp.com/a/keystone/1.0/keystone-subscription-services-guide-it-it.pdf)[イタリア語](https://docs.netapp.com/a/keystone/1.0/keystone-subscription-services-guide-it-it.pdf)["](https://docs.netapp.com/a/keystone/1.0/keystone-subscription-services-guide-it-it.pdf)

## <span id="page-17-1"></span>アドオンサービス

高度なデータ保護

Keystone STaaSサブスクリプションの一部として、高度なデータ保護アドオンサービス をサブスクライブできます。このアドオンサービスでは、NetApp MetroCluster テクノロ ジを活用して、RPO(目標復旧時点)ゼロのミッションクリティカルなワークロードに 対して効率的なデータ保護を実現します。

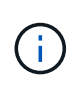

ファイルストレージとブロックストレージ向けのKeystone STaaS標準サービスは、 SnapMirror、SnapVault 、Snapshotなどのネットアップテクノロジを活用して、デフォルトの データ保護サービスを提供します。

Standardサービスとクラウドサービスについては、を参照してください ["Keystone STaaS](#page-7-0)[サービス](#page-7-0)["](#page-7-0)。

Keystoneの高度なデータ保護サービスを使用すると、セカンダリサイトにデータを同期的にミラーリングで きます。プライマリサイトで災害が発生した場合、セカンダリサイトがデータを失うことなくテイクオーバー できます。この機能は、2つのサイト間のMetroCluster構成を利用してデータ保護を実現します。高度なデー タ保護アドオンサービスは、ファイルストレージサービスとブロックストレージサービスでのみ利用できま す。このアドオンサービスの一部として、 Advanced Data-Protect サービスレベルはサブスクリプショ

ンに割り当てられます。

ONTAP MetroCluster の詳細については、を参照してください ["MetroCluster](https://docs.netapp.com/us-en/ontap-metrocluster) [のド](https://docs.netapp.com/us-en/ontap-metrocluster)[キ](https://docs.netapp.com/us-en/ontap-metrocluster)[ュメント](https://docs.netapp.com/us-en/ontap-metrocluster)["](https://docs.netapp.com/us-en/ontap-metrocluster)。

MetroCluster構成での使用状況を表示する方法については、を参照してください ["](https://docs.netapp.com/ja-jp/keystone-staas/integrations/capacity-trend-tab.html#reference-charts-for-advanced-data-protection)[高度なデータ保](https://docs.netapp.com/ja-jp/keystone-staas/integrations/capacity-trend-tab.html#reference-charts-for-advanced-data-protection)[護](https://docs.netapp.com/ja-jp/keystone-staas/integrations/capacity-trend-tab.html#reference-charts-for-advanced-data-protection)[のリファ](https://docs.netapp.com/ja-jp/keystone-staas/integrations/capacity-trend-tab.html#reference-charts-for-advanced-data-protection) [レンス](https://docs.netapp.com/ja-jp/keystone-staas/integrations/capacity-trend-tab.html#reference-charts-for-advanced-data-protection)[チ](https://docs.netapp.com/ja-jp/keystone-staas/integrations/capacity-trend-tab.html#reference-charts-for-advanced-data-protection)[ャ](https://docs.netapp.com/ja-jp/keystone-staas/integrations/capacity-trend-tab.html#reference-charts-for-advanced-data-protection)[ート](https://docs.netapp.com/ja-jp/keystone-staas/integrations/capacity-trend-tab.html#reference-charts-for-advanced-data-protection)["](https://docs.netapp.com/ja-jp/keystone-staas/integrations/capacity-trend-tab.html#reference-charts-for-advanced-data-protection)。

アドオン料金は、サブスクリプションに含まれるすべての容量(ソース、ミラーコピー、ミラーリングされて いないデータ)に適用されます。

次の点に注意してください。

- このサービスでは、関連付けられているストレージのコミット済み容量の100%がコミット済み容量とし て設定されます。
- ソースとデスティネーションの両方のクラスタのストレージ料金が発生します。このアドオンサービスに は、プライマリボリュームとセカンダリボリューム(ミラー)の両方の容量も追加料金されます。
- 料金は、ファイルとブロックストレージにのみ適用されます。

次のMetroCluster シナリオがサポートされています。

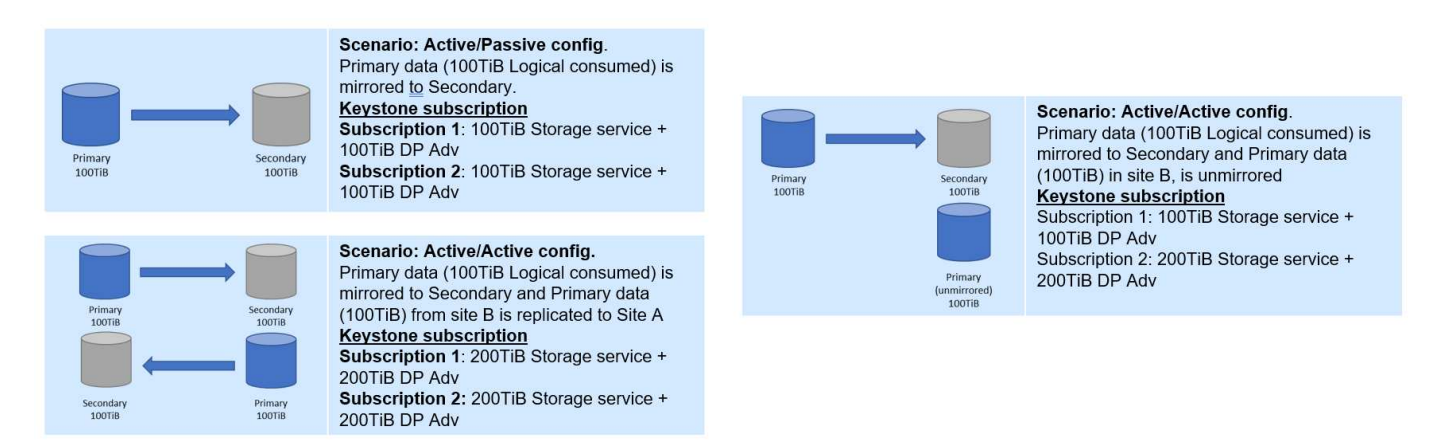

データの階層化

ファイルストレージとブロックストレージ向けのKeystone STaaS標準サービスには、使 用頻度の低いデータを識別する階層化機能が含まれ、Keystone STaaS対応のネットアッ プコールドストレージに階層化できます。Keystone STaaSに対応したネットアップ以外 の任意のストレージにコールドデータを階層化する場合は、アドオンサービスとしてデ ータ階層化を使用できます。

標準サービスとアドオンサービスについては、を参照してください ["Keystone STaaS](#page-7-0)[サービス](#page-7-0)["](#page-7-0)。サービスレ ベルの詳細については、を参照してください ["Keystone](#page-11-0)[のサービスレベル](#page-11-0)["](#page-11-0)。

階層化アドオンサービスが必要になるのは、Amazon Web Services (AWS) S3、Azure Blob、Google Cloud Platform(GCP)、Keystone STaaS対応でS3互換のサードパーティオブジェクトストレージなど、ネットア ップ以外のストレージにデータが階層化される場合のみです。

階層化機能では、NetApp FabricPool テクノロジを利用して、オンプレミスとオフプレミスのオブジェクトス トレージ階層に、アクセス頻度の低いデータを自動で階層化できます。

アドオンのデータ階層化サービスでは、Extreme、Premium、Performance、Standard、Valueの各階層からオ ブジェクトストレージターゲットへの階層化が可能です。階層化されるコールドデータに対するホットデータ の比率は固定ではなく、各階層の計測と請求は別 々 に行われます。

たとえば、コールドストレージ階層のターゲットが次の場合です。

- Keystone STaaSバリュー階層、Keystone STaaS StorageGRID オブジェクト階層、既存のSGWSグリッド (お客様所有)-追加料金は発生しません。標準サービスの一部です。
- パブリッククラウド(AWS、Azure、Google)やKeystone STaaSをサポートするサードパーティのオブ ジェクトストレージ-コールドストレージターゲットに階層化されたデータ容量には追加料金が発生しま す。

アドオン階層化サービスの料金は、サブスクリプション期間全体を通じて適用されます。

 $(i)$ 

Cloud Volumes ONTAP に必要なハイパースケーラベースのコンピューティング、ストレー ジ、ネットワークサービスは、Keystone STaaSサブスクリプションの一部としてネットアップ から提供されるものではありません。これらのサービスはハイパースケーラークラウドサービ スプロバイダから直接調達する必要があります。

**Keystone**のコロケーションサービスは、**Equinix**が提供します

ネットアップは、EquinixデータセンターでNetApp Keystone STaaSサービスをホストす るためにEquinixとパートナー関係を結び、お客様に確実にUnified解決策 を提供してい ます。

Equinixを基盤とするKeystoneコロケーション(Co-Lo)サービスは、標準のKeystoneサービスから変更はあ りません。

このサービスでは、次の作業を

- Equinixは、スペース、電力、冷却、ネットワーク、請求書、 ストレージを月単位で提供しています。
- Keystoneの一部の営業活動に対してサポートが提供されます。
- これらのサービスは、11カ国のデータセンターでサポートされています。

Equinixのデータセンターは次の場所にあります。

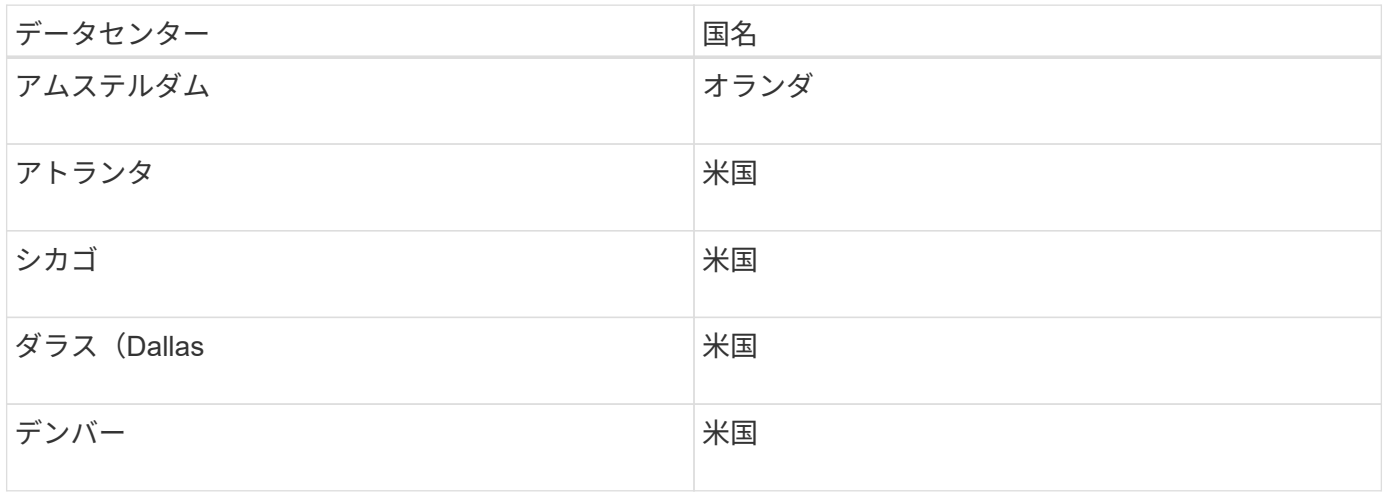

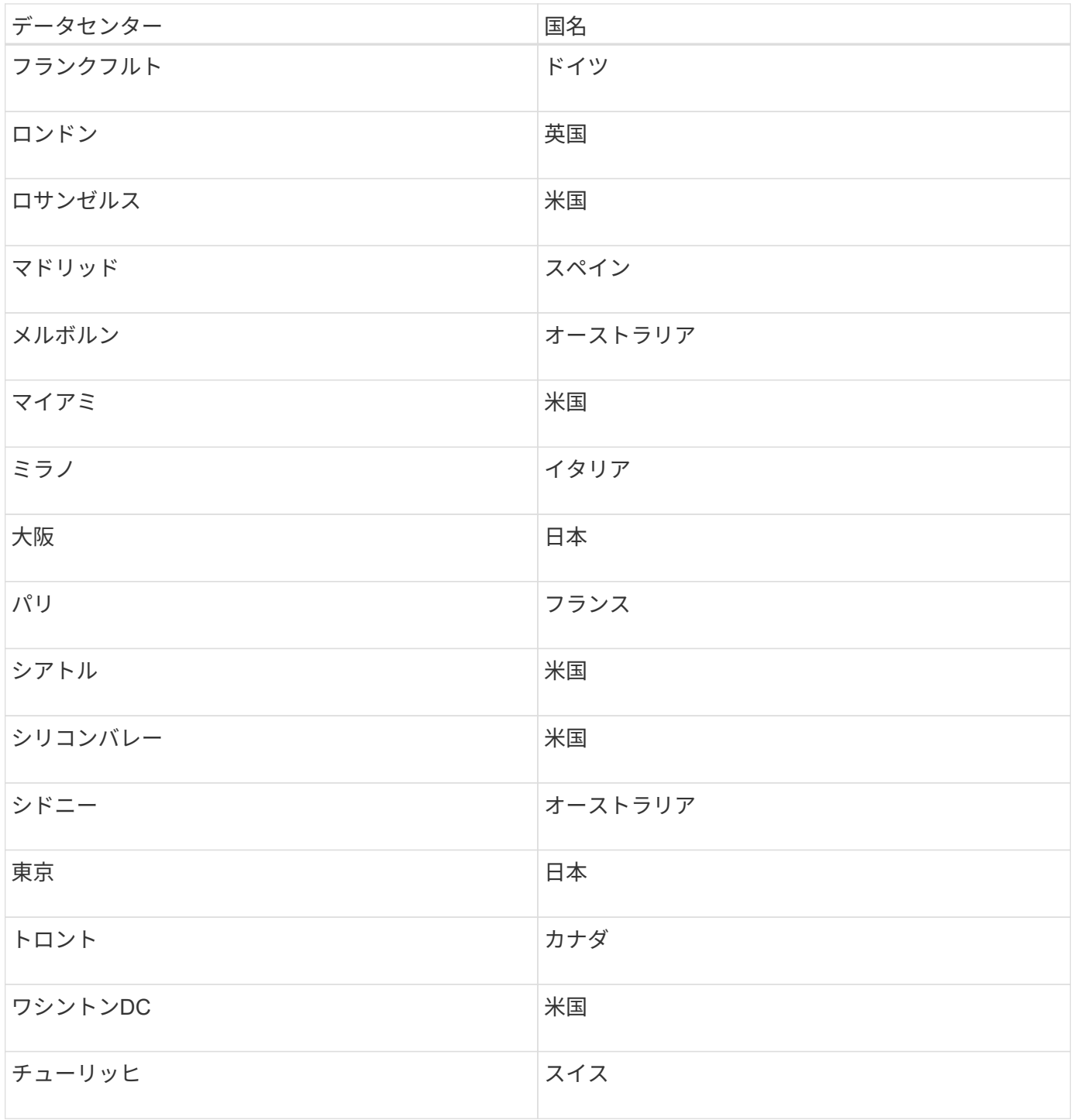

非リターン可能な不揮発性コンポーネントと**SnapLock** 準拠

ネットアップは、NetApp Keystone サブスクリプションの一部として、ファイルサービ ス、ブロックサービス、オブジェクトサービス向けに、リターン不能な不揮発性コンポ ーネント(NRNVC)を拡張しています。

Keystoneサブスクリプションの一部としてこのアドオンサービスをサブスクライブできます。 Standardサービスとクラウドサービスについては、を参照してください ["Keystone STaaS](#page-7-0)[サービス](#page-7-0)["](#page-7-0)。

サービスレベルの詳細については、を参照してください ["Keystone](#page-11-0)[のサービスレベル](#page-11-0)["](#page-11-0)。

ネットアップでは、サービスの提供中に使用された物理ストレージメディアをリカバリすることはありませ ん。リカバリに使用されていた物理ストレージメディアは、ネットアップがリカバリの際にサービスの終了時 にリカバリすることはありません。

このサービスを購入した場合は、次の点に注意してください。

- サービス期間の終了時や、ドライブや不揮発性メモリで障害が発生した場合やサービス期間中に欠陥が見 つかった場合は、ドライブや不揮発性メモリを返却する必要はありません。
- ただし、ドライブや不揮発性メモリを破壊する証明書を作成する必要があり、それ以外の目的には使用で きません。
- NRNVCに関連する追加コストは、サブスクリプションサービス全体(標準サービス、高度なデータ保 護、データ階層化を含む)の月額料金に対する割合として課金されます。
- このサービスは、ファイル、ブロック、オブジェクトの各サービスにのみ適用されます。

#### **SnapLock** コンプライアンス

SnapLock テクノロジは、ボリュームに設定された有効期限を過ぎたドライブを使用不可にすること で、NRNVC機能を有効にします。ボリュームでSnapLock テクノロジを使用するには、NRNVCに登録する必 要があります。これは、ファイルサービスとブロックサービスにのみ該当します。

SnapLock テクノロジの詳細については、を参照してください ["SnapLock](https://docs.netapp.com/us-en/ontap/snaplock/snaplock-concept.html) [とは](https://docs.netapp.com/us-en/ontap/snaplock/snaplock-concept.html)["](https://docs.netapp.com/us-en/ontap/snaplock/snaplock-concept.html)。

米国市民サポート(**USCS**)

米国市民サポート (USCS) は、NetApp Keystone サブスクリプションのアドオンサー ビスです。また、米国から継続的なKeystoneサービスの提供とサポートを受けることが できます米国の市民土。

次のセクションを読み、このアドオンサービスに拘束され、NetApp Keystone 契約の条件に基づいて提供され ているサブスクリプションの要素を確認してください。脚注:disclaimer1 [ここで説明するサービスとサービ スは、完全に締結されたKeystone契約の対象となり、これらに限定され、これらに限定されます。]

ネットアップグローバルサービスサポートセンターの監視

NetApp Global Services and Support Center(GSSC)は、お客様の製品と登録サービスの健常性を監視し、 リモートサポートを提供し、Keystone Success Managerとのコラボレーションを行います。関連す るKeystoneサブスクリプション注文に関連する製品を監視する担当者は、すべて米国で運用されている米国 市民です土。

#### **Keystone Success Manager**の略

Keystone Success Manager (KSM) は米国米国で活動している市民土。担当業務は、NetApp Keystone 契約 に明記されています。

展開アクティビティ

米国では、可能な場合、オンサイトおよびリモートでの導入および設置作業を行います米国の市民土。脚注: 免責事項[オンサイトでの作業に適切な担当者が対応できるかどうかは、Keystoneシステムが導入されている 地域によって異なります。]

可能な場合は、必要なオンサイトのトラブルシューティングおよびサポート活動が米国によって実施されます 米国の市民土。脚注:免責事項[]

Copyright © 2024 NetApp, Inc. All Rights Reserved. Printed in the U.S.このドキュメントは著作権によって保 護されています。著作権所有者の書面による事前承諾がある場合を除き、画像媒体、電子媒体、および写真複 写、記録媒体、テープ媒体、電子検索システムへの組み込みを含む機械媒体など、いかなる形式および方法に よる複製も禁止します。

ネットアップの著作物から派生したソフトウェアは、次に示す使用許諾条項および免責条項の対象となりま す。

このソフトウェアは、ネットアップによって「現状のまま」提供されています。ネットアップは明示的な保 証、または商品性および特定目的に対する適合性の暗示的保証を含み、かつこれに限定されないいかなる暗示 的な保証も行いません。ネットアップは、代替品または代替サービスの調達、使用不能、データ損失、利益損 失、業務中断を含み、かつこれに限定されない、このソフトウェアの使用により生じたすべての直接的損害、 間接的損害、偶発的損害、特別損害、懲罰的損害、必然的損害の発生に対して、損失の発生の可能性が通知さ れていたとしても、その発生理由、根拠とする責任論、契約の有無、厳格責任、不法行為(過失またはそうで ない場合を含む)にかかわらず、一切の責任を負いません。

ネットアップは、ここに記載されているすべての製品に対する変更を随時、予告なく行う権利を保有します。 ネットアップによる明示的な書面による合意がある場合を除き、ここに記載されている製品の使用により生じ る責任および義務に対して、ネットアップは責任を負いません。この製品の使用または購入は、ネットアップ の特許権、商標権、または他の知的所有権に基づくライセンスの供与とはみなされません。

このマニュアルに記載されている製品は、1つ以上の米国特許、その他の国の特許、および出願中の特許によ って保護されている場合があります。

権利の制限について:政府による使用、複製、開示は、DFARS 252.227-7013(2014年2月)およびFAR 5252.227-19(2007年12月)のRights in Technical Data -Noncommercial Items(技術データ - 非商用品目に関 する諸権利)条項の(b)(3)項、に規定された制限が適用されます。

本書に含まれるデータは商用製品および / または商用サービス(FAR 2.101の定義に基づく)に関係し、デー タの所有権はNetApp, Inc.にあります。本契約に基づき提供されるすべてのネットアップの技術データおよび コンピュータ ソフトウェアは、商用目的であり、私費のみで開発されたものです。米国政府は本データに対 し、非独占的かつ移転およびサブライセンス不可で、全世界を対象とする取り消し不能の制限付き使用権を有 し、本データの提供の根拠となった米国政府契約に関連し、当該契約の裏付けとする場合にのみ本データを使 用できます。前述の場合を除き、NetApp, Inc.の書面による許可を事前に得ることなく、本データを使用、開 示、転載、改変するほか、上演または展示することはできません。国防総省にかかる米国政府のデータ使用権 については、DFARS 252.227-7015(b)項(2014年2月)で定められた権利のみが認められます。

#### 商標に関する情報

NetApp、NetAppのロゴ、<http://www.netapp.com/TM>に記載されているマークは、NetApp, Inc.の商標です。そ の他の会社名と製品名は、それを所有する各社の商標である場合があります。